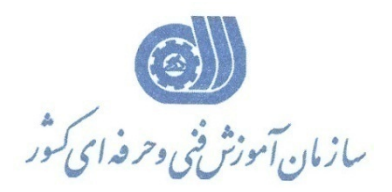

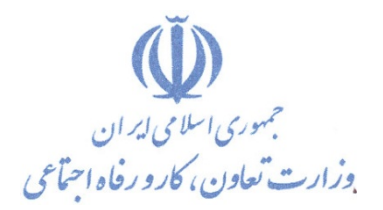

**معاونت پژوهش، برنامهريزي و سنجش مهارت** 

**دفتر پژوهش، طرح و برنامهريزي درسي** 

# استاندارد آموزش شايستگي **شبيه سازي فرآيندهاي شيميايي با نرم افزار CHEMCAD**

**گروه شغلي** 

**صنايع شيميايي** 

**كد ملي آموزش شايستگي** 

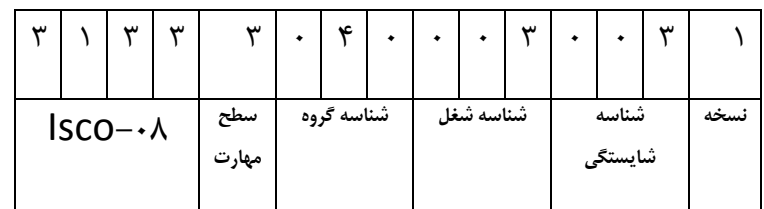

 $Y \setminus Y \Delta - \setminus Y$ 

**تاريخ تدوين استاندارد : 89/1/1**

**نظارت بر تدوين محتوا و تصويب : دفتر طرح و برنامه هاي درسي شماره ملي شناسايي شغل : 2145-16 شروع اعتبار : 89/01/01 پايان اعتبار : 90/01/01** 

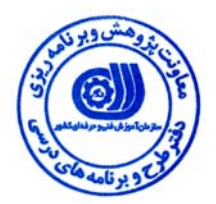

**اعضاء كميسيون تخصصي برنامه ريزي درسي رشته :**

 **حوزه هاي حرفه اي و تخصصي همكار براي تدوين استاندارد شغل و آموزش : اداره كل آموزش فني وحرفه اي آذربايجان شرقي**

> $\overline{a}$ **فرآيند اصلاح و بازنگري :**

I

 $\overline{a}$  $\overline{a}$ 

**آدرس : تهران -خیابان آزادی، خیابان خوش شمالی ، نبش نصرت ، ساختمان شماره ۲، سازمان آموزش فنی و حرفه ای کشور ، شماره 299 دورنگار 66944117 تلفن 66569900** 

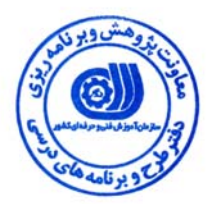

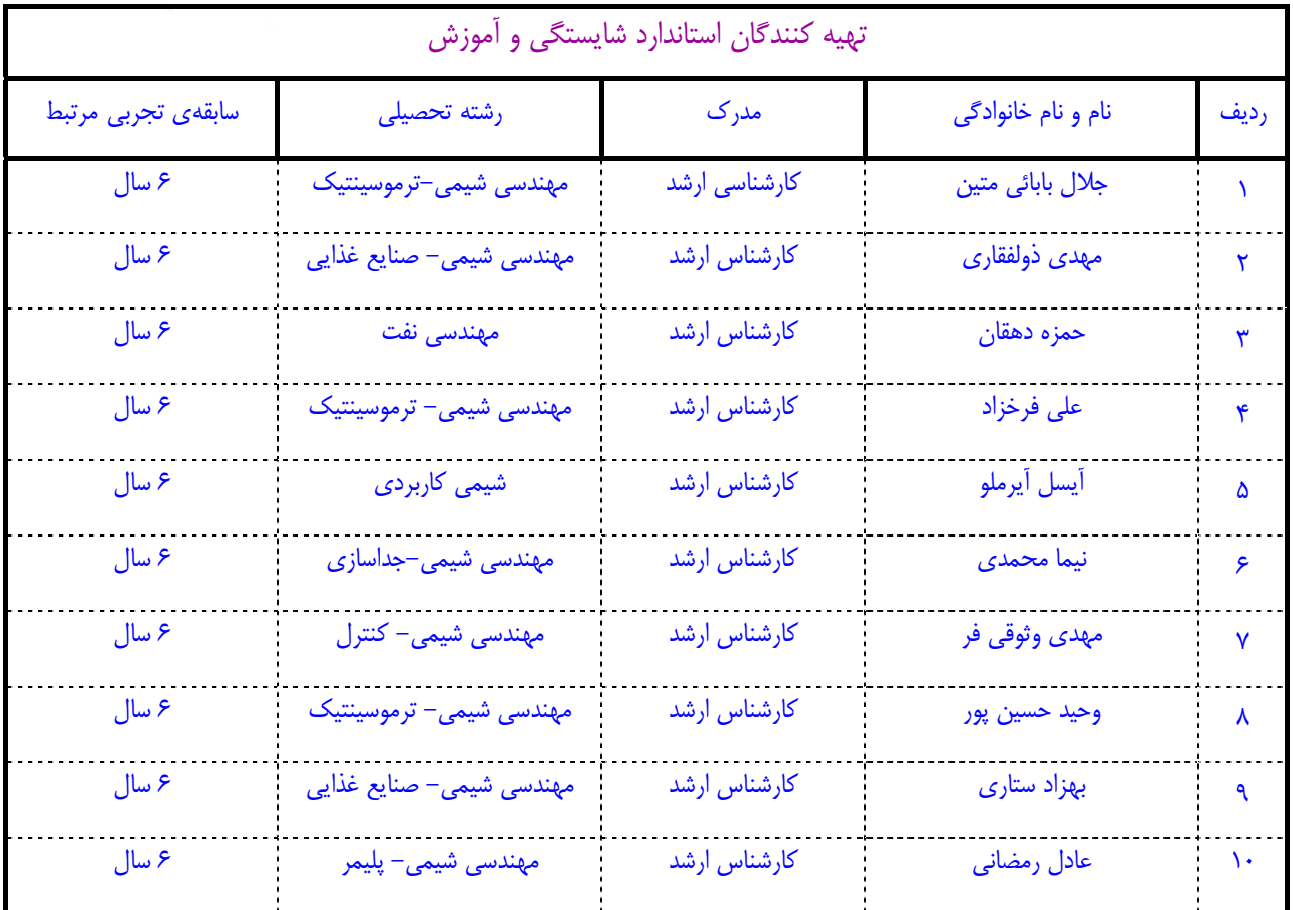

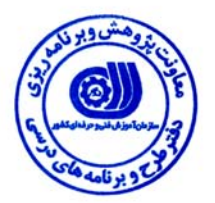

## **تعاريف :**

**استاندارد شغل :** 

مشخصات شايستگي ها و توانمندي هاي مورد نياز براي عملكرد موثر در محيط كار را گويند در بعضي از موارد استاندارد حرفه اي نيز گفته مي شود . **استاندارد آموزش :** 

نقشهي يادگيري براي رسيدن به شايستگي هاي موجود در استاندارد شغل .

#### **نام يك شغل :**

به مجموعه اي از وظايف و توانمندي هاي خاص كه از يك شخص در سطح مورد نظر انتظار مي رود اطلاق مي شود .

#### **شرح شغل :**

بيانيه اي شامل مهم ترين عناصر يك شغل از قبيل جايگاه يا عنوان شغل ، كارها ارتباط شغل با مشاغل ديگر در يك حـوزه شـغلي ، مـسئوليت هـا ، شرايط كاري و استاندارد عملكرد مورد نياز شغل .

#### **طول دوره آموزش :**

حداقل زمان و جلسات مورد نياز براي رسيدن به اهداف يك استاندارد آموزشي .

#### **ويژگي كارآموز ورودي :**

حداقل شايستگي ها و توانايي هايي كه از يك كارآموز در هنگام ورود به دوره آموزش انتظار مي رود .

#### **ارزشيابي :**

فرآيند جمع آوري شواهد و قضاوت در مورد آنكه يک شايستگي بدست آمده است يا خير ، كه شامل سه بخش عملي ، كتبي عملي و اخلاق حرفـه اي خواهد بود .

#### **صلاحيت حرفه اي مربيان :**

حداقل توانمندي هاي آموزشي و حرفه اي كه از مربيان دوره آموزش استاندارد انتظار مي رود .

#### **شايستگي :**

توانايي انجام كار در محيط ها و شرايط گوناگون به طور موثر و كارا برابر استاندارد .

#### **دانش :**

حداقل مجموعه اي از معلومات نظري و توانمندي هاي ذهني لازم براي رسيدن به يك شايستگي يا توانايي . كه مي تواند شامل علوم پايه ( رياضي ، فيزيك ، شيمي ، زيست شناسي ) ، تكنولوژي و زبان فني باشد .

#### **مهارت :**

حداقل هماهنگي بين ذهن و جسم براي رسيدن به يك توانمندي يا شايستگي . معمولاً به مهارت هاي عملي ارجاع مي شود .

#### **نگرش :**

مجموعه اي از رفتارهاي عاطفي كه براي شايستگي در يك كار مورد نياز است و شامل مهارت هاي غير فني واخلاق حرفه اي مي باشد .

#### **ايمني :**

مواردي است كه عدم يا انجام ندادن صحيح آن موجب بروز حوادث و خطرات در محيط كار مي شود .

#### **توجهات زيست محيطي :**

ملاحظاتي است كه در هر شغل بايد رعايت و عمل شود كه كمترين آسيب به محيط زيست وارد گردد.

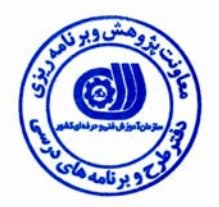

## **نام شايستگي : شبيه سازي فرايندهاي شيميايي با نرم افزار CHEMCAD**

## **شرح شايستگي :**

شبيه سازي فرايندهاي شيميايي با نرم افزار CHEMCAD در حوزه مهندسي شيمي و صنايع شيميايي بوده و كار هايي از قبيل مدل سازي و شبيه سازي فرايندهاي شيميايي و تحليل و آناليز نتايج حاصل از شبيه سازي مثل طراحي اوليه يك فرايند جديد، بهينه سازي و توسعه فرايندهاي موجود، نظارت بر عملكرد فرايندها، طراحي و براورد تجهيزات فرايندي، ارزيابي و سنجش تجهيزات امنيتي كمكي، براورد مبدل هاي حرارتي، موازنه جريان و فشار در شبكه هاي پيچيده لوله كشي، اصلاح داده هاي تاسيسات، مقايسه اقتصادي فرايندهاي مشابه، كنترل فرايندهاي پيشرفته شامل مدل كنترل پيشگو، بهينه سازي بي درنگ و سيستم هاي آموزش متصديان عمليات، افزايش مقياس فرايند از مقياس آزمايشگاهي به مقياس پايلوت و از مقياس پايلوت به مقياس كامل، برازش پارامترهاي برخورد باينري از داده هاي ازمايشگاهي يا فرايندي، برازش سرعت واكنش ناپيوسته از داده هاي آزمايشگاهي يا فرايندي را دارد. اين شايستگي با مشاغل مهندسي شيمي در صنايع شيميايي، صنعت نفت، گاز ، پتروشيمي و پالايشگاهي و شركت هاي مهندس مشاور در ارتباط مي باشد .

## **ويژگي هاي كارآموز ورودي**

**حداقل ميزان تحصيلات :** ليسانس مهندسي شيمي يا صنايع شيميايي

**حداقل توانايي جسمي :** سلامت كامل

**مهارت هاي پيش نياز اين استاندارد :** ندارد

**طول دوره آموزش** 

**طول دوره آموزش : 60 ساعت ـ زمان آموزش نظري : 15 ساعت ـ زمان آموزش عملي : 45 ساعت** 

**ـ كارورزي : - ساعت** 

**ـ زمان پروژه : - ساعت**

**شيوه ارزشيابي** 

آزمون عملي : %65

آزمون كتبي عملي : %25

اخلاق حرفه اي : %10

# **صلاحيت هاي حرفه اي مربيان**

- دارا بودن حداقل مدرك تحصيلي فوق ليسانس مهندسي شيمي يا صنايع شيميايي و تسلط بر نرم افزار مربوطه

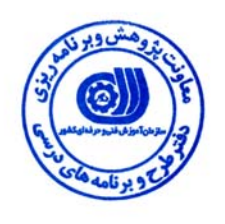

# **- شايستگي ها**

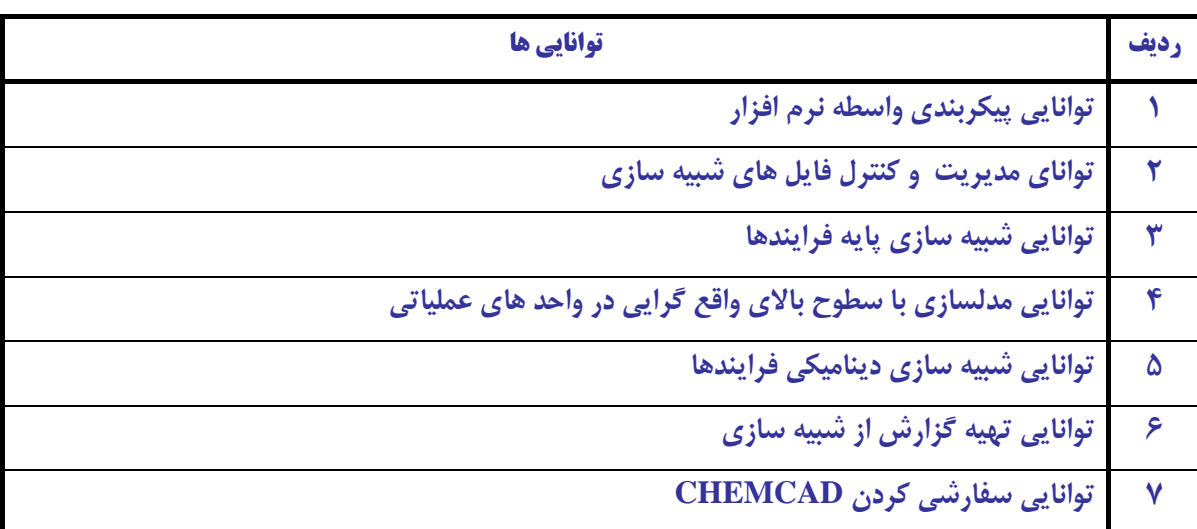

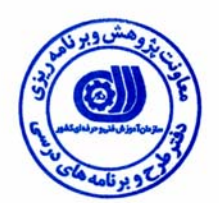

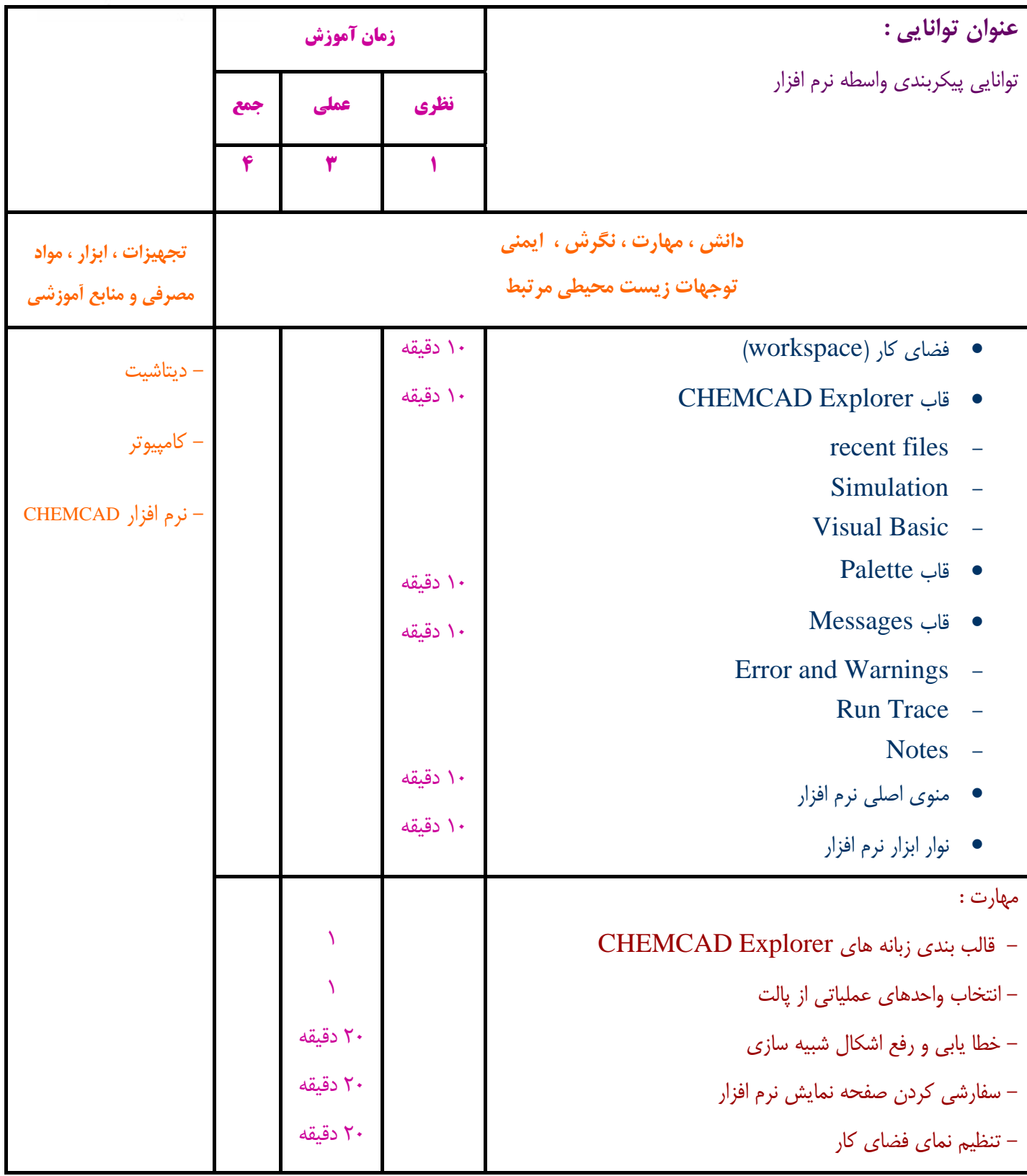

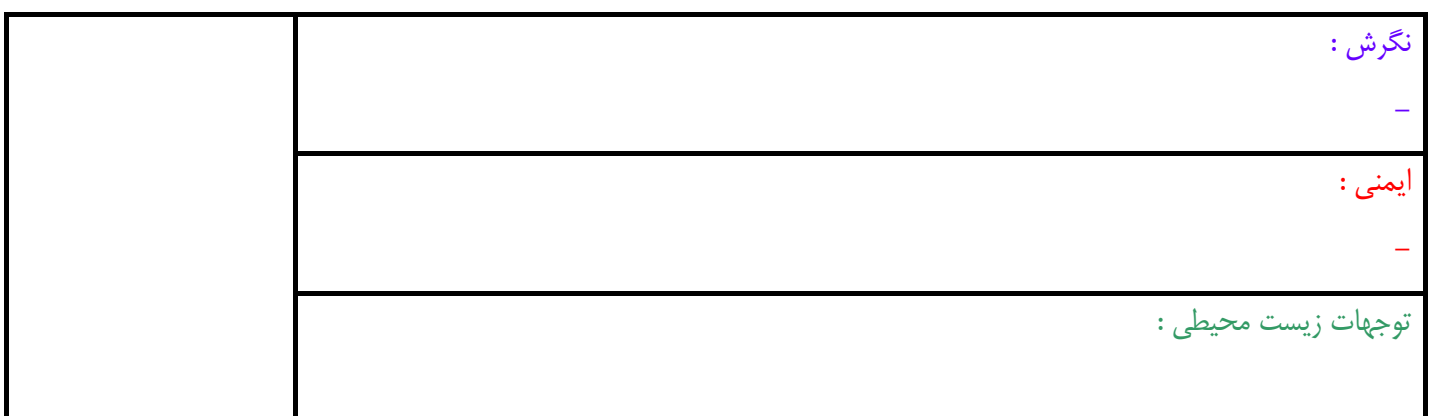

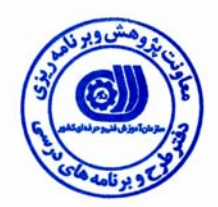

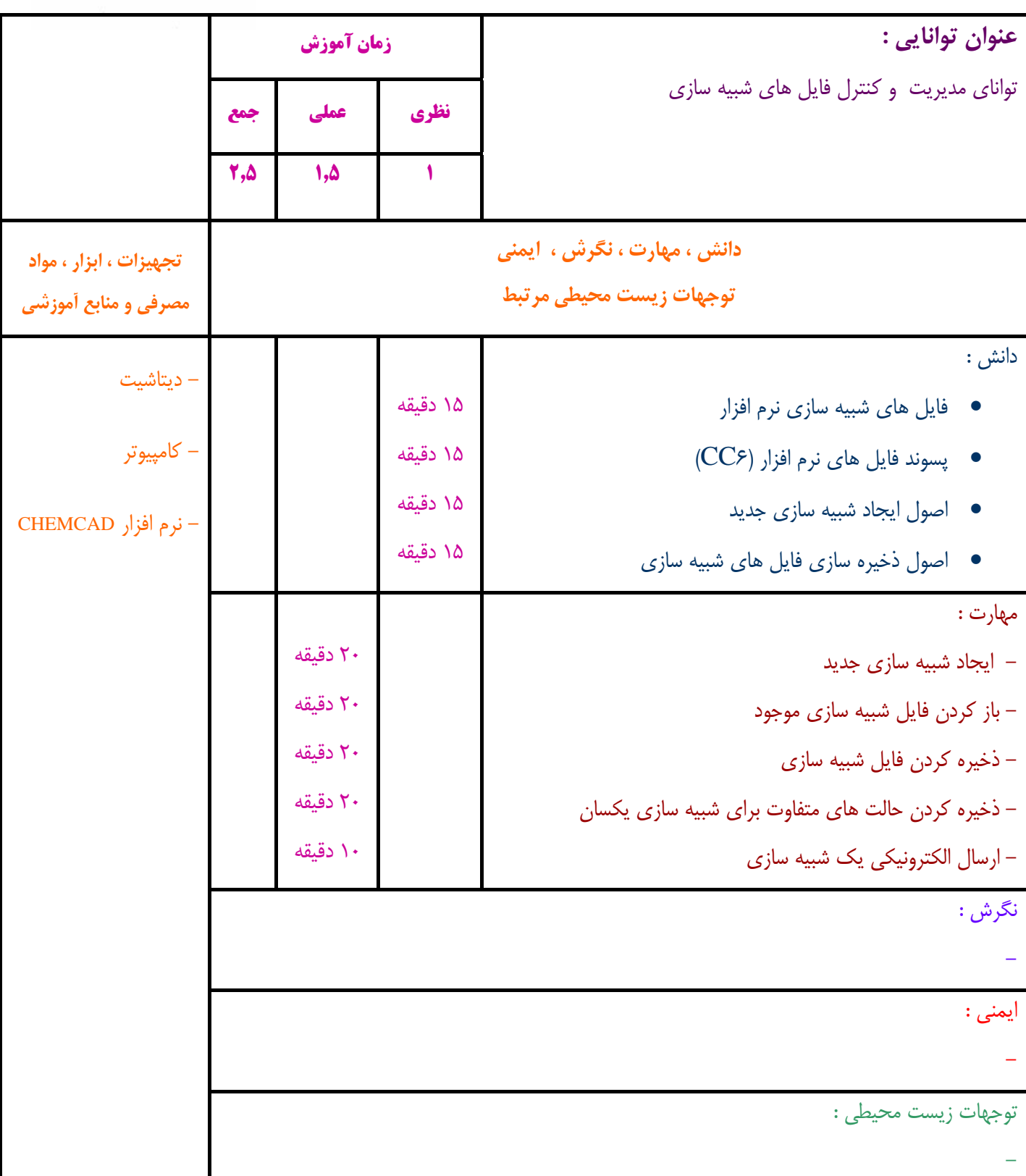

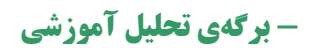

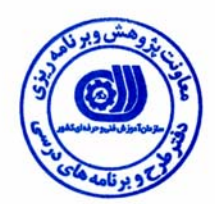

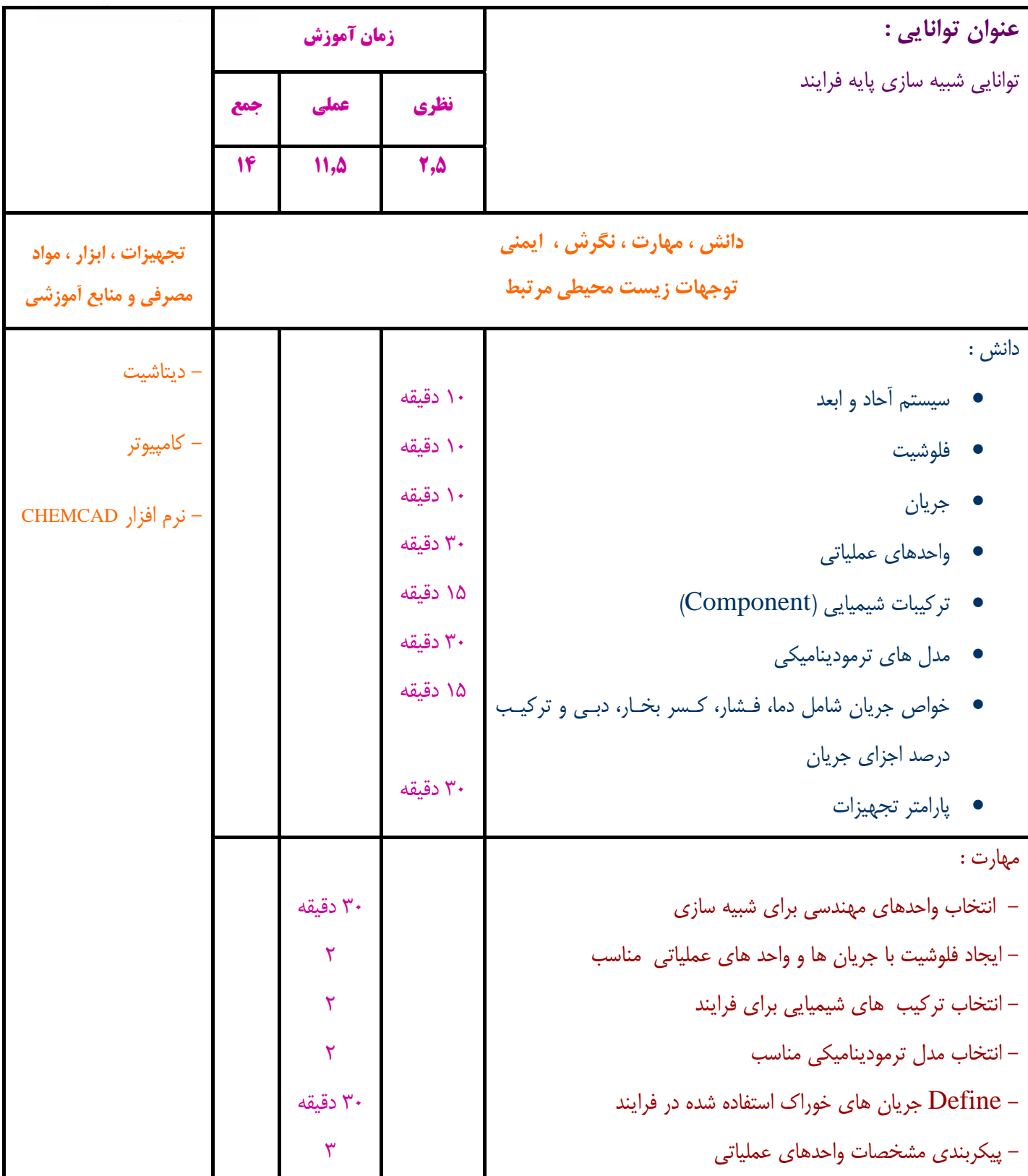

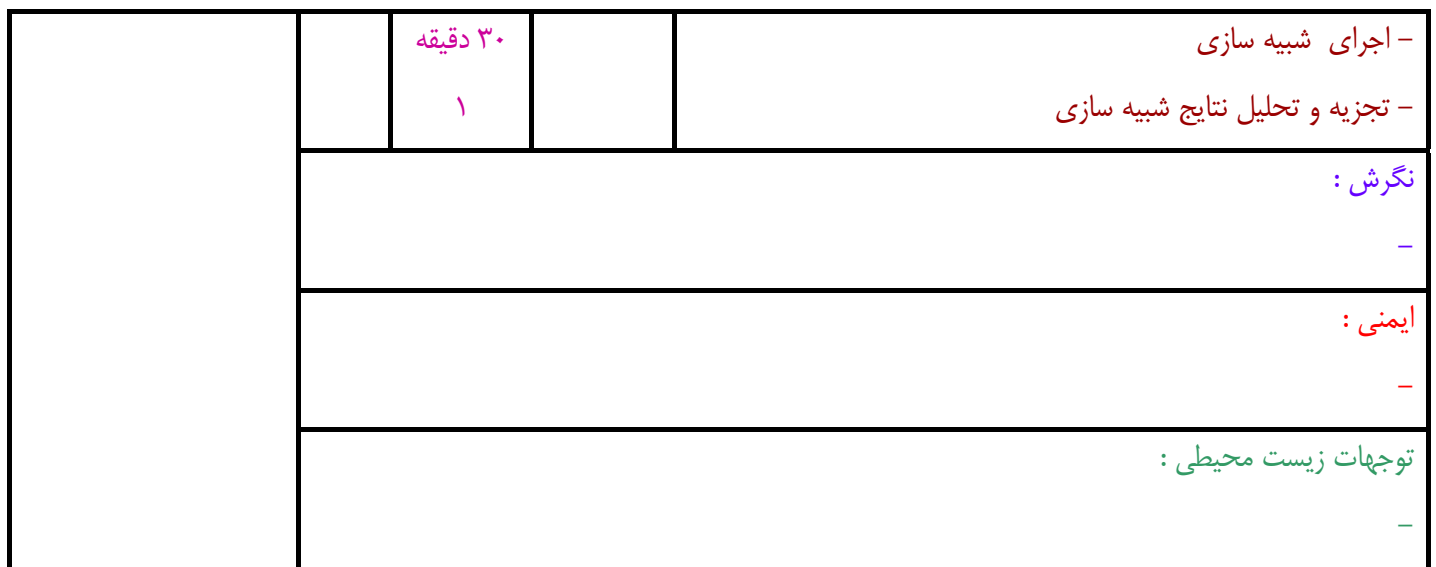

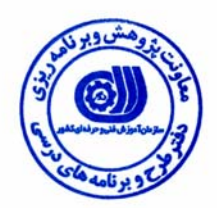

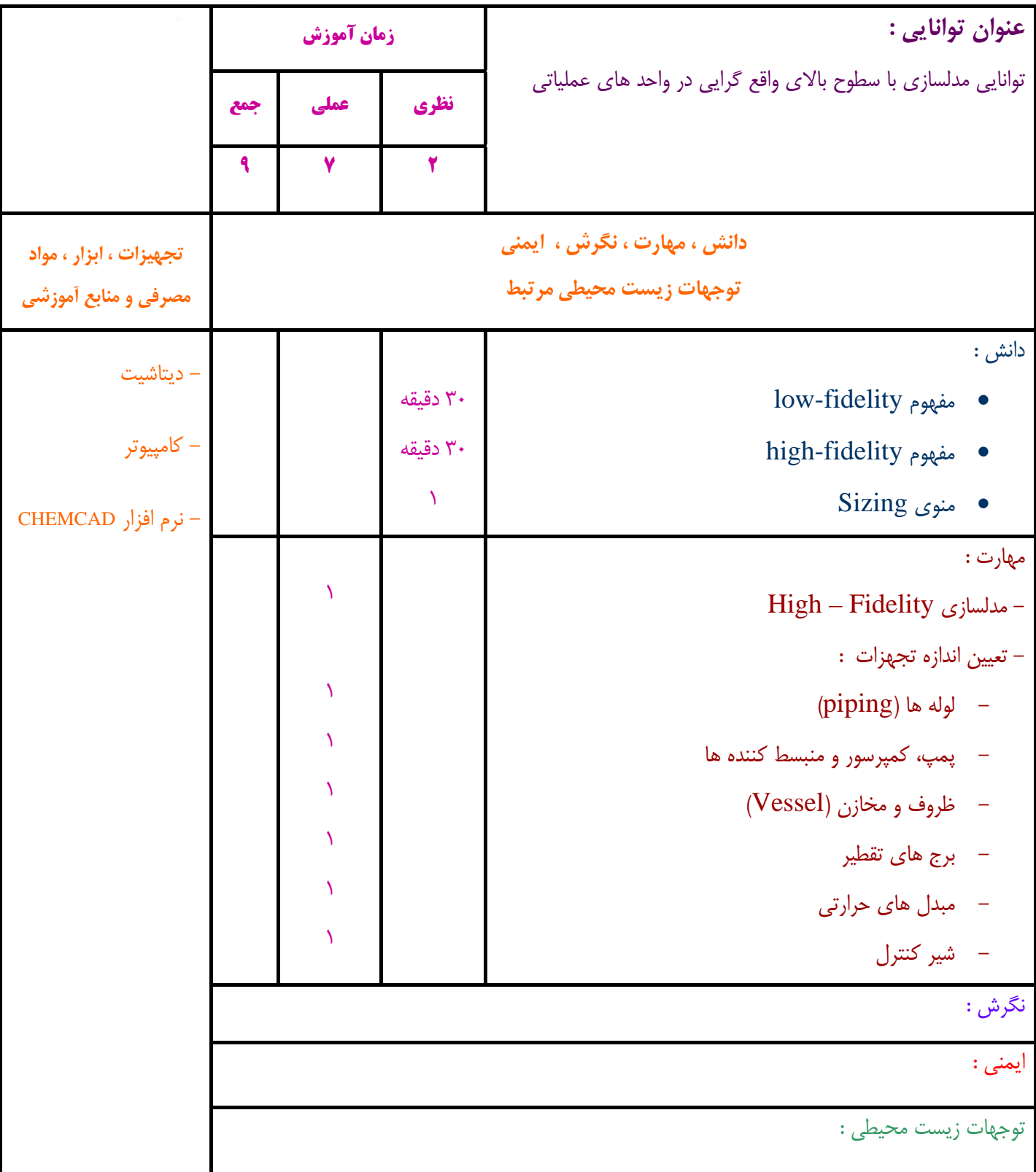

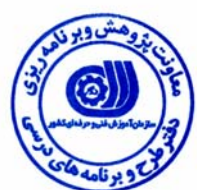

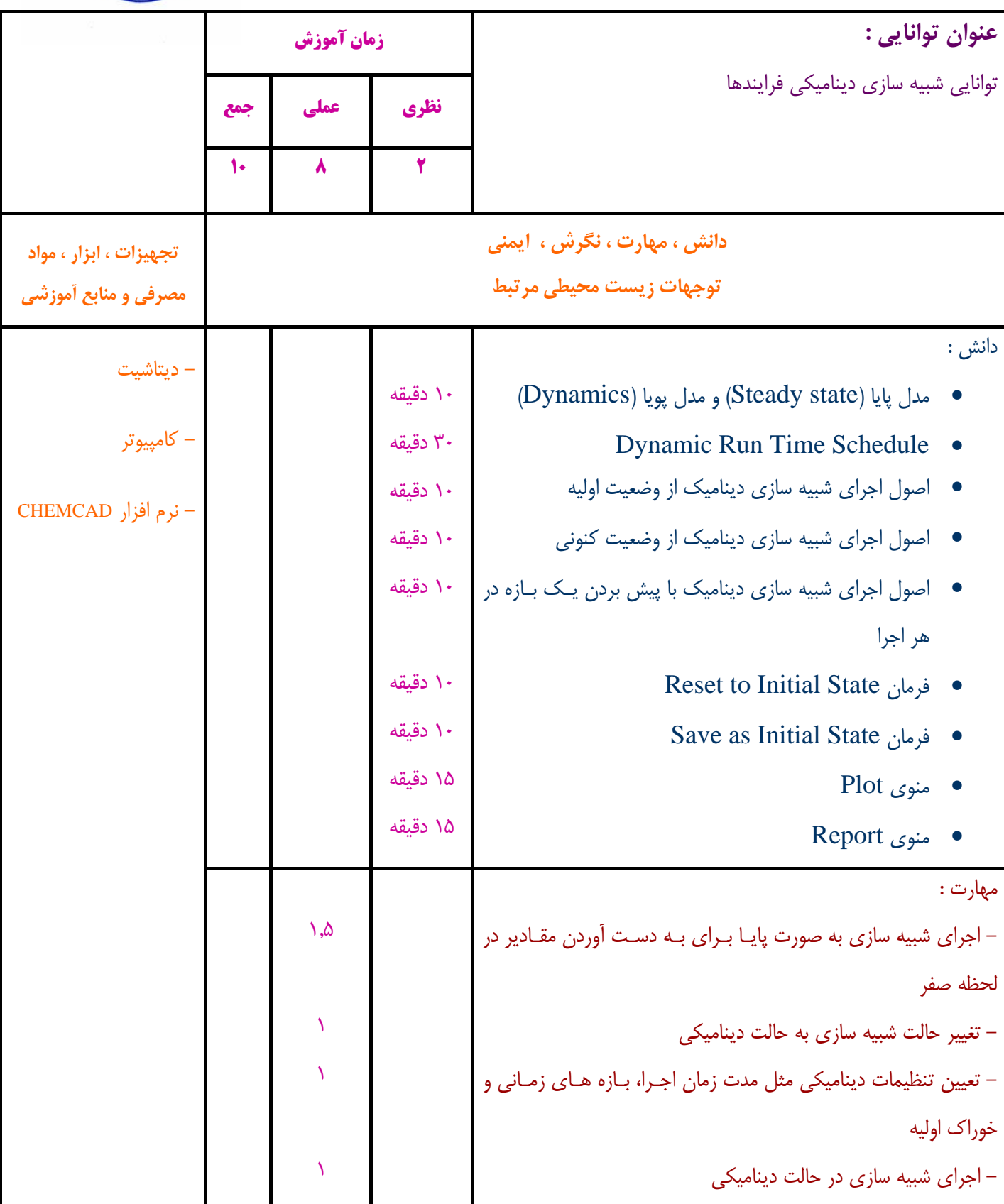

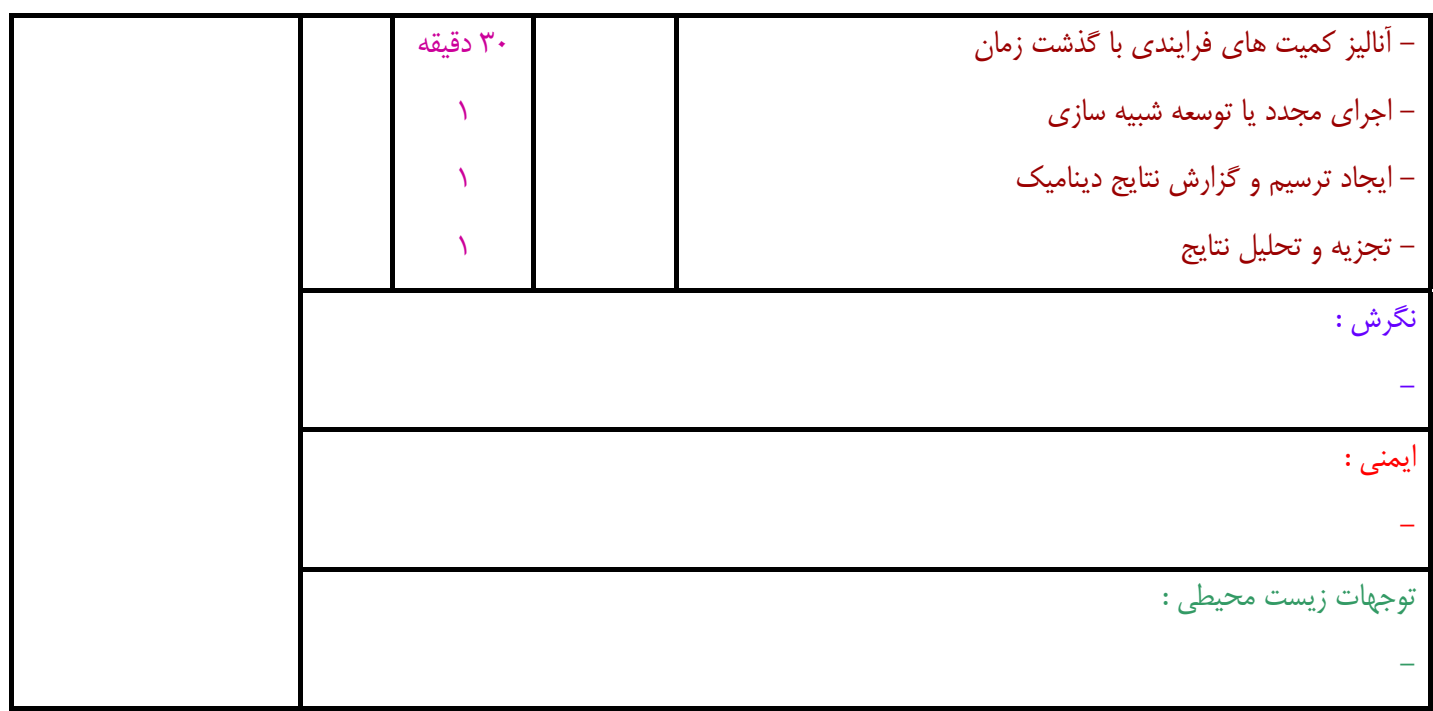

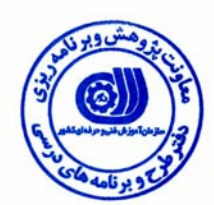

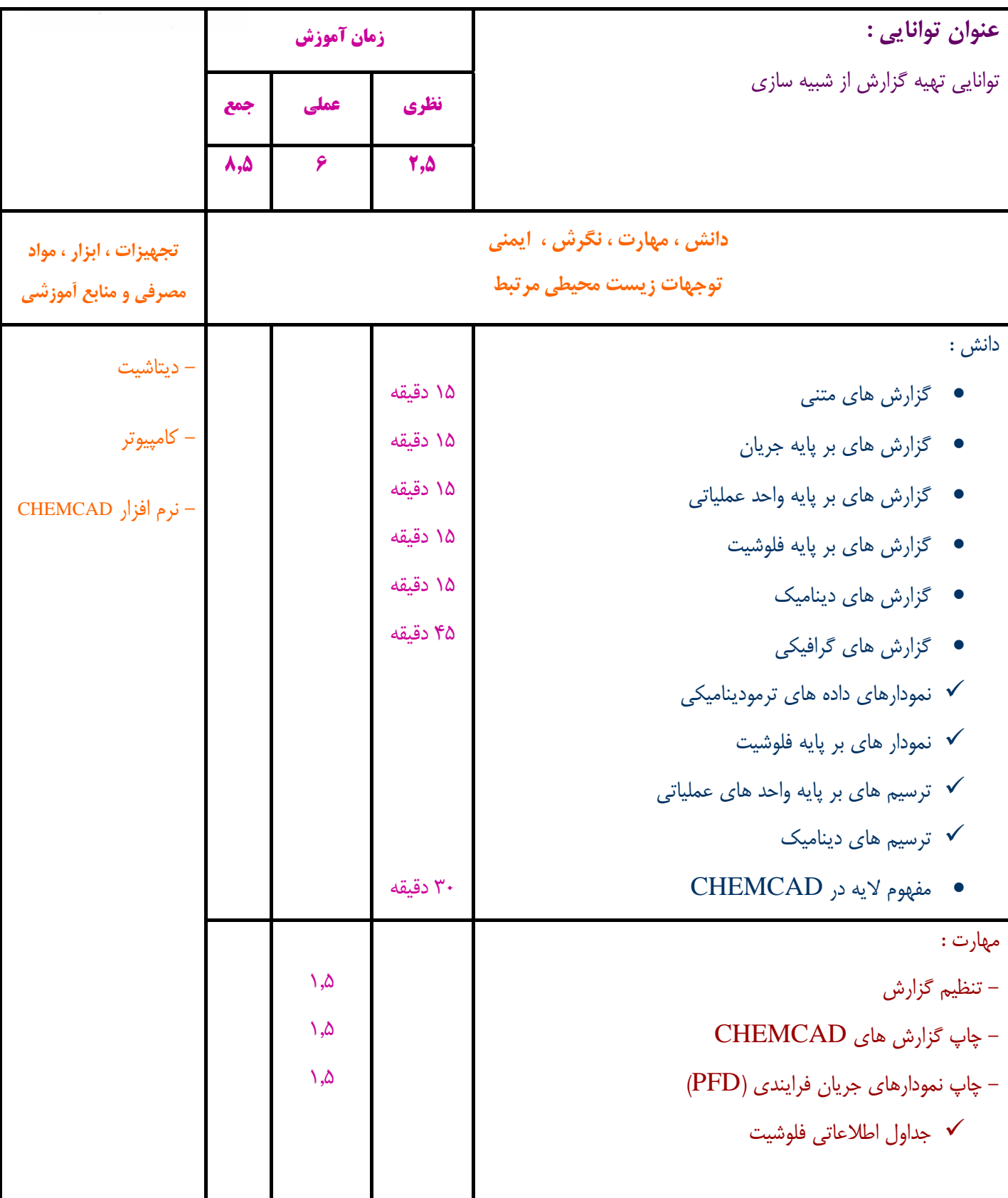

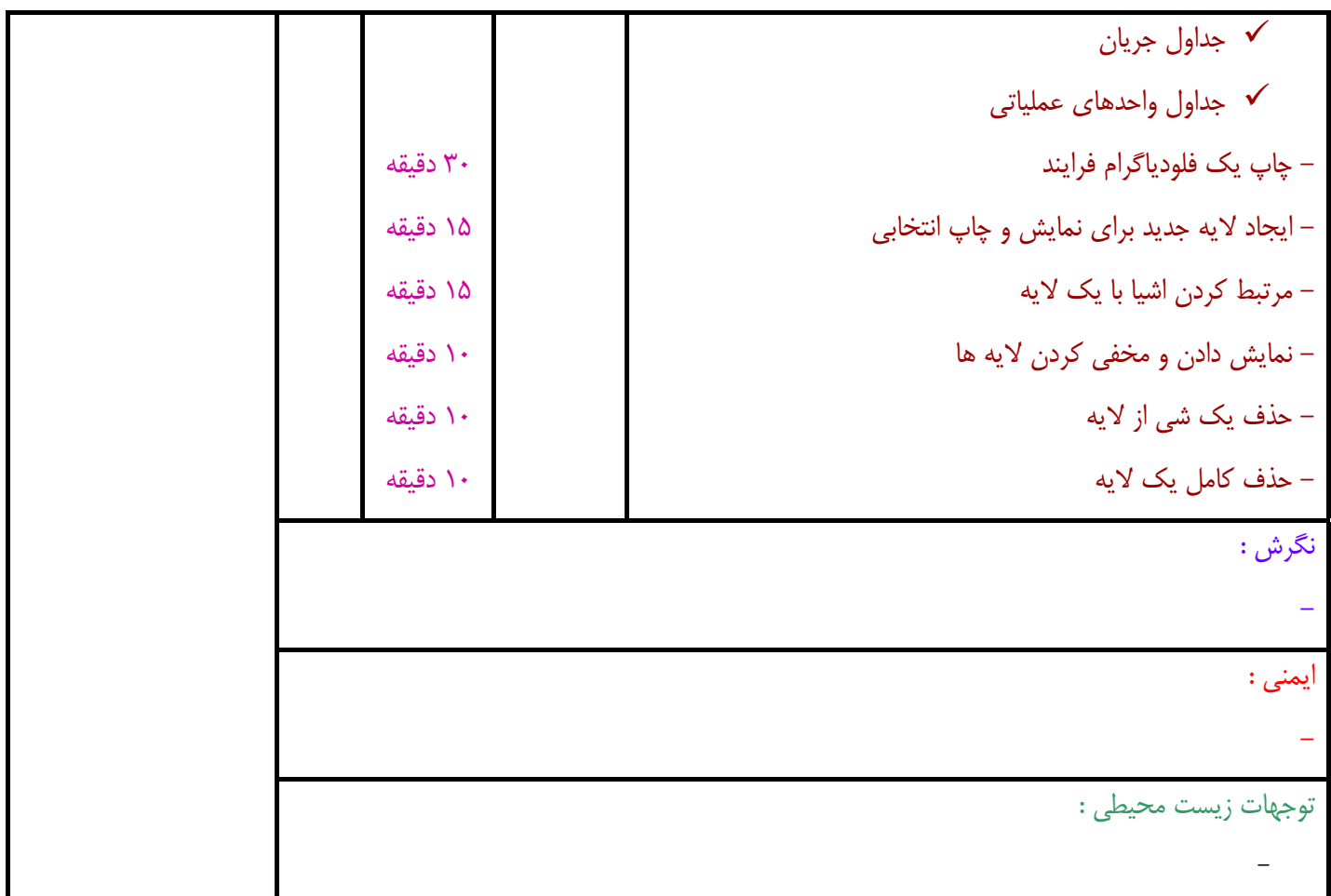

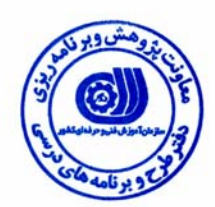

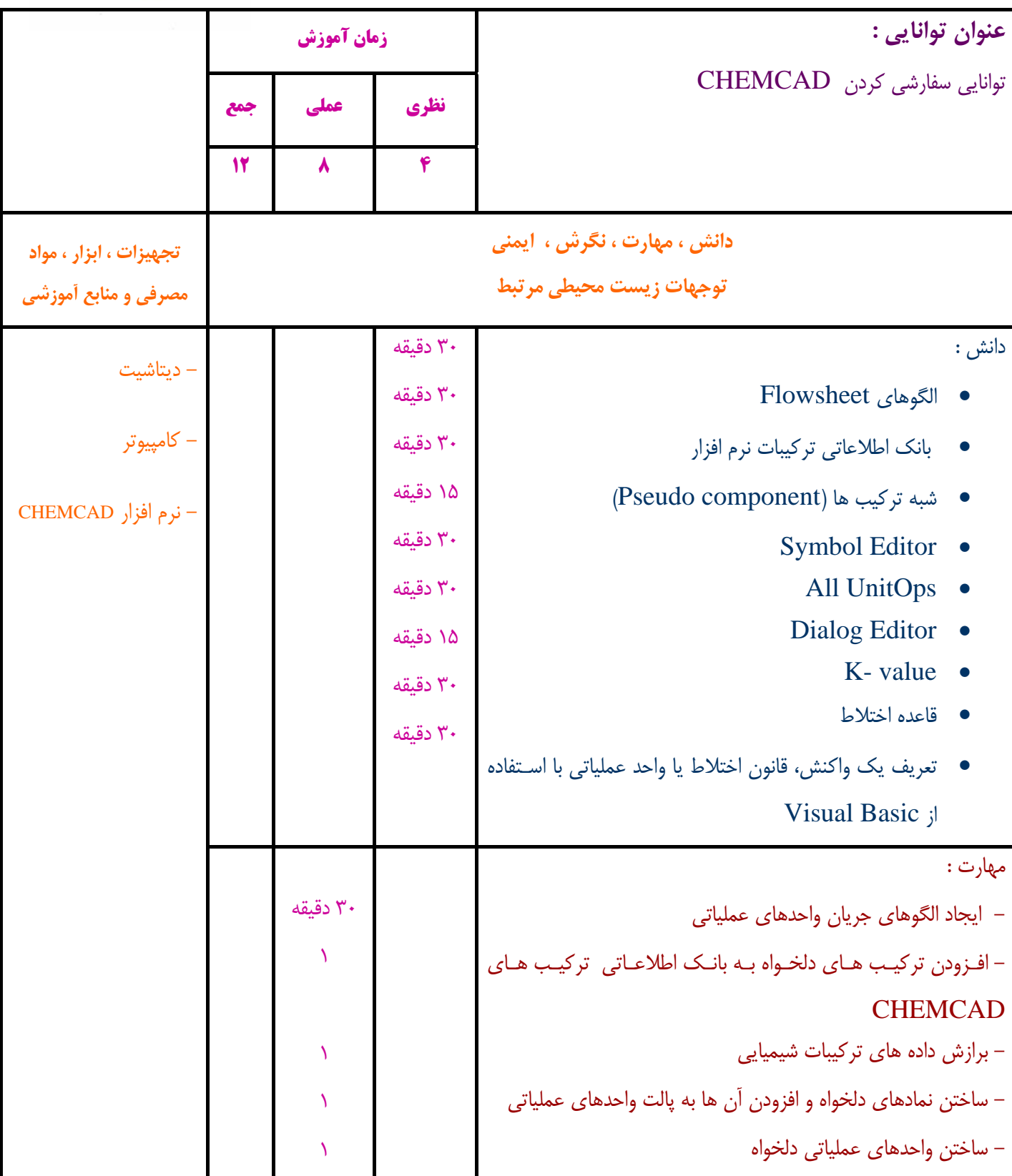

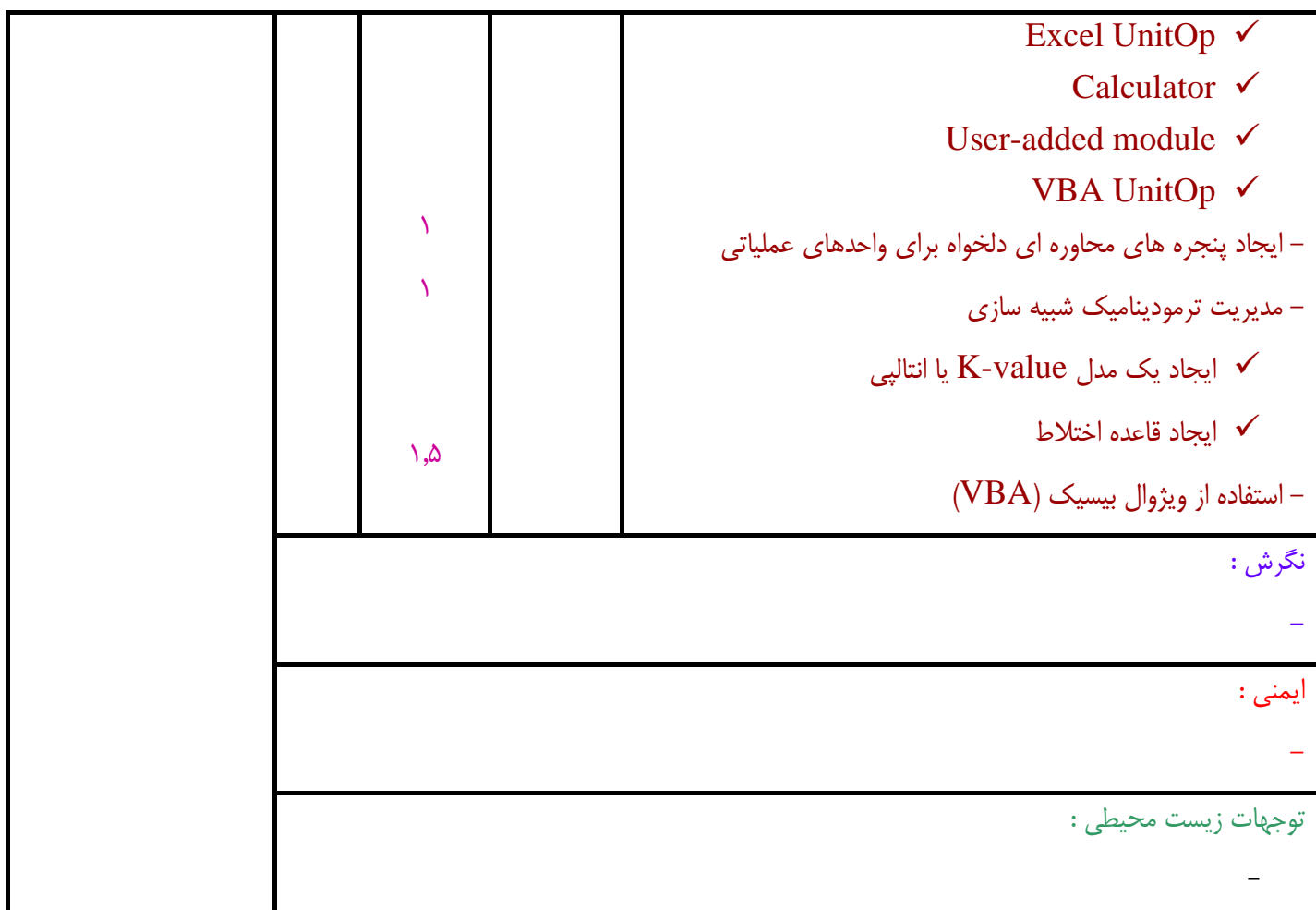

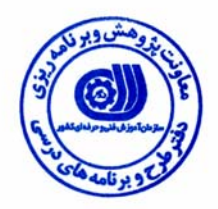

## **- برگه استاندارد تجهيزات ، مواد ، ابزار**

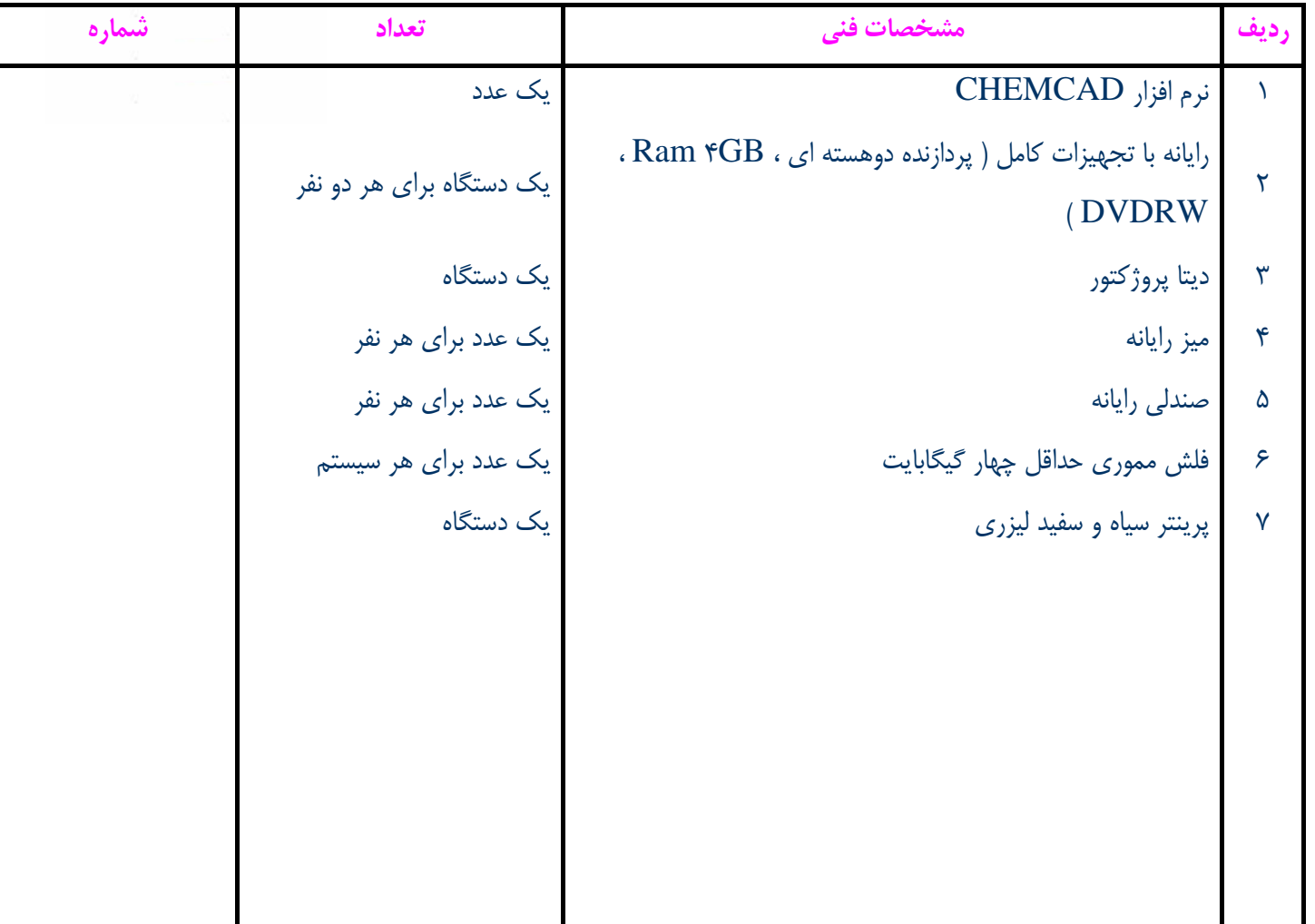

**توجه :** 

**- تجهيزات براي يك كارگاه به ظرفيت 15 نفر در نظر گرفته شود .** 

**- ابزار به ازاء هر سه نفر محاسبه شود .** 

**- مواد به ازاء يك نفر كارآموز محاسبه شود .** 

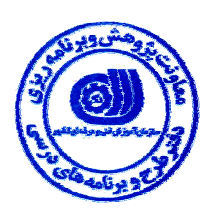

**- منابع و نرم افزار هاي آموزشي** 

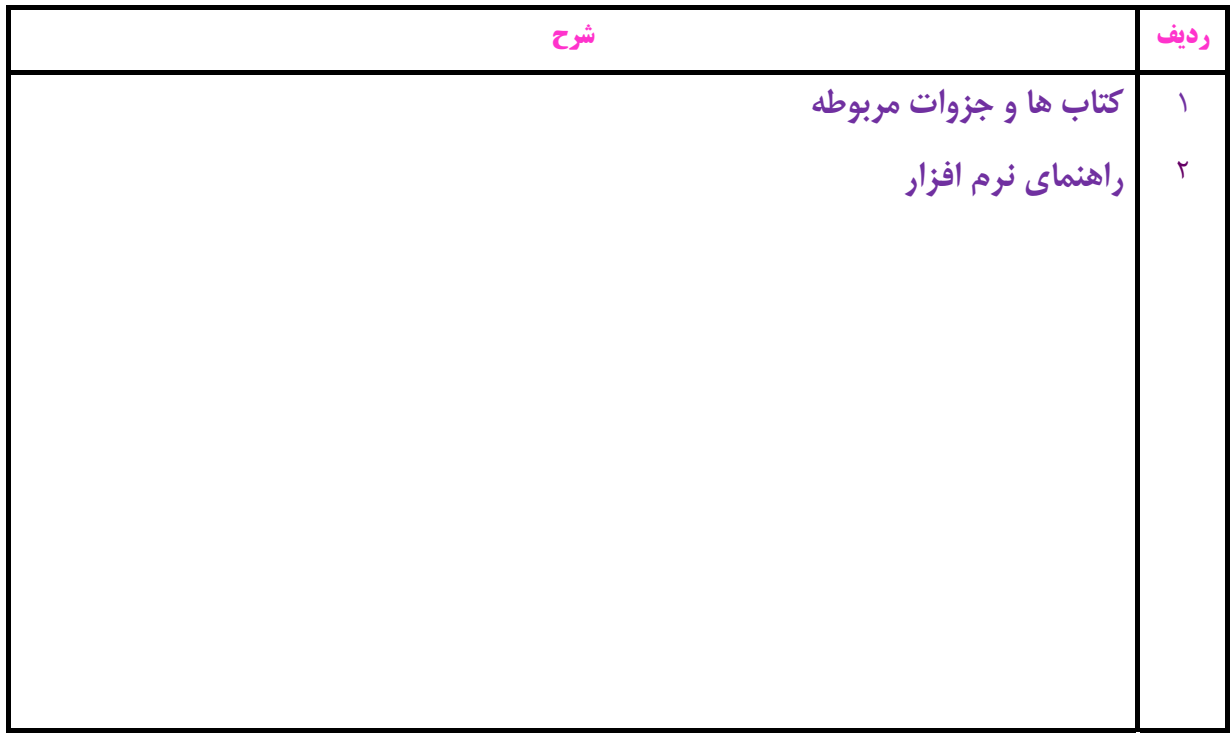